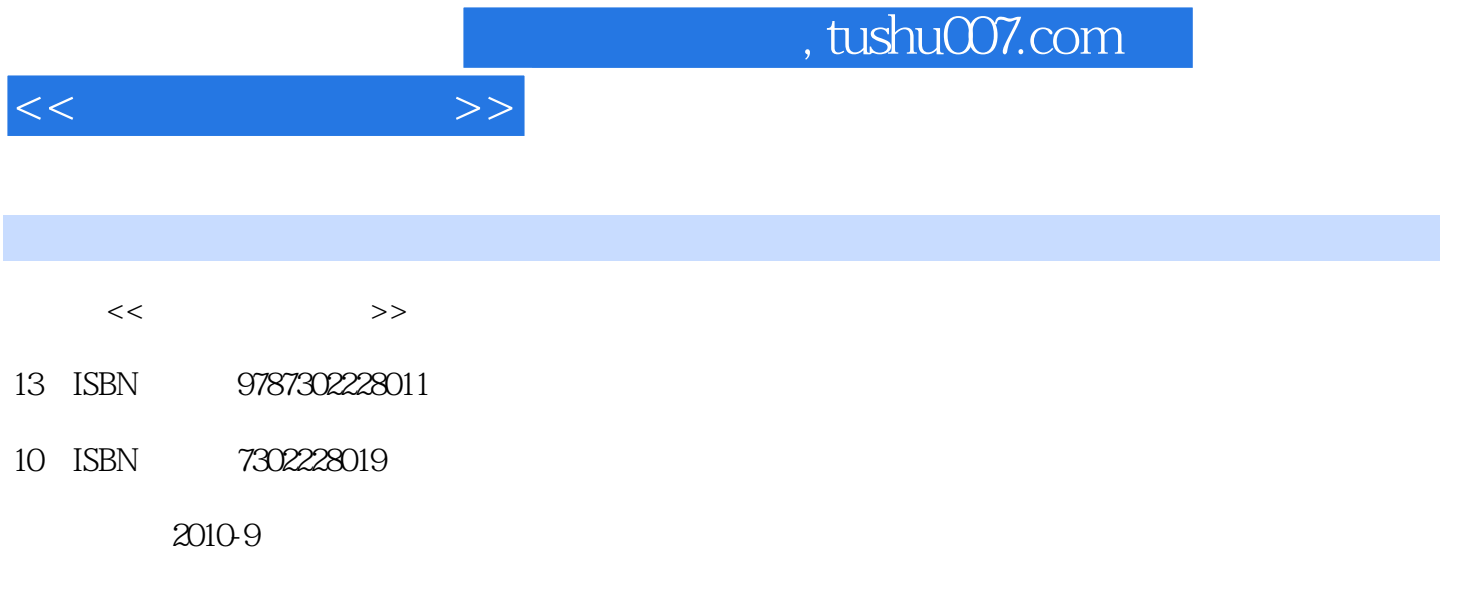

页数:176

PDF

更多资源请访问:http://www.tushu007.com

## and tushu007.com  $<<$ 或雄伟壮观、或厚重深沉、或轻松诙谐……,不同的画面带给人们不同的心情,引起人们不自觉地驻  $CorelDRAW$

## CorelDRAW  $\mathbf{a}$  and  $\mathbf{a}$  and CorelDRAW  $\begin{array}{ccc} \text{``} & \text{''} & \text{''} & \text{``} & \text{''} \\ \text{``} & \text{''} & \text{''} & \text{''} & \text{''} \\ \end{array}$  $\frac{u}{\sqrt{18}}$ 课前有情景式的"课堂讲解",包含了任务背景、任务目标和任务分析;课后有"课堂练习",可分  $\mu$  , and  $\mu$  is the set of  $\mu$  we have  $\mu$

 $\frac{1}{\sqrt{2\pi}}$  , and  $\frac{1}{\sqrt{2\pi}}$  , and  $\frac{1}{\sqrt{2\pi}}$  , and  $\frac{1}{\sqrt{2\pi}}$  , and  $\frac{1}{\sqrt{2\pi}}$  , and  $\frac{1}{\sqrt{2\pi}}$  , and  $\frac{1}{\sqrt{2\pi}}$  , and  $\frac{1}{\sqrt{2\pi}}$  , and  $\frac{1}{\sqrt{2\pi}}$  , and  $\frac{1}{\sqrt{2\pi}}$  , and  $\frac{1}{\sqrt{2\$  $\frac{1}{2}$  and  $\frac{1}{2}$  and  $\frac{1}{2}$  a

:CorelDRAW X3  $\hfill$ 

为便于教学,《平面设计与制作:CorelDRAW X3中文版》将教学内容分解落实到每一课时,通过"课  $\cdots$   $\cdots$ % CorelDRAW X3 10 18<br>8 前8章主要介绍了平面设计与制作的相关基础知识;第9章为一个综合实例,介绍了完整的包装设计和

10 CorelDRAw X3  $90$  $\sim$  2 :CorelDRAW X3

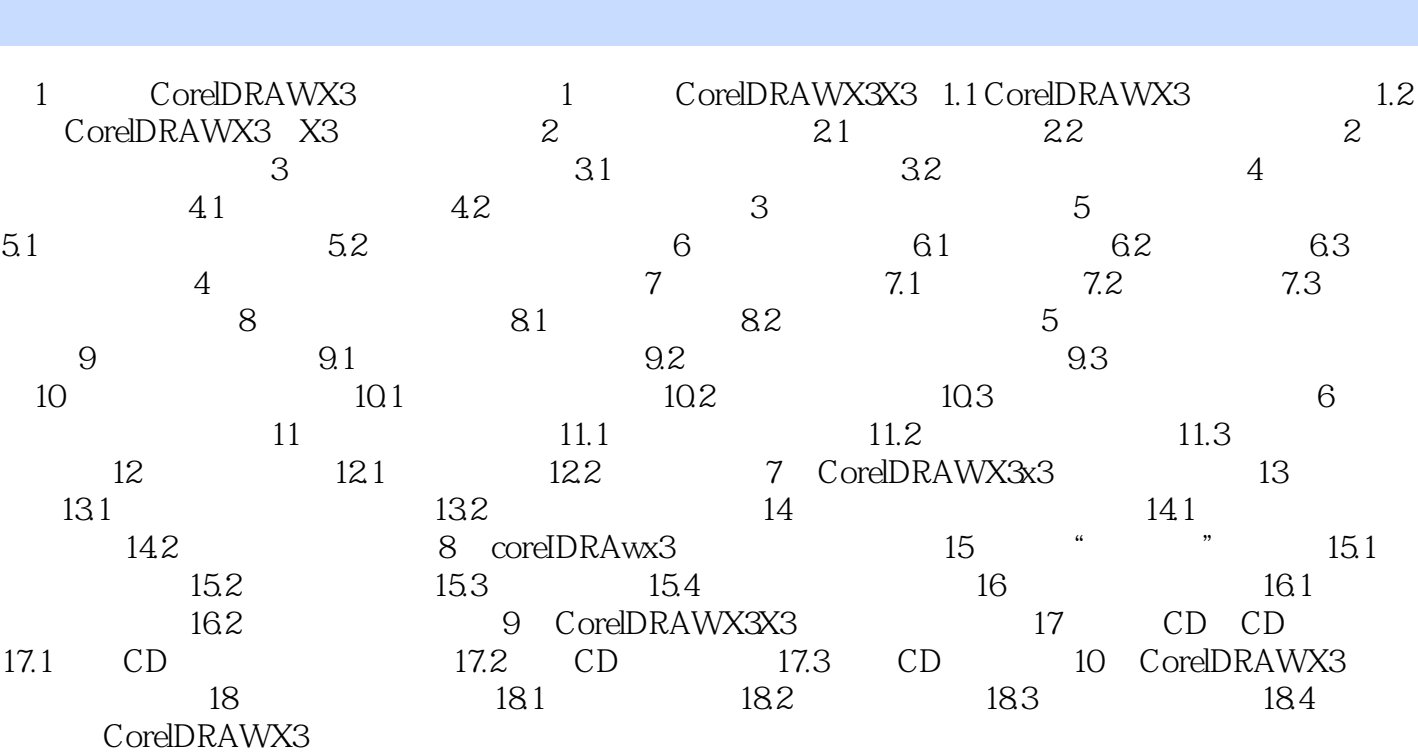

 $<<$ 

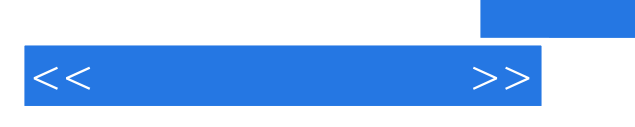

《平面设计与制作:CorelDRAW X3中文版》:工作过程导向新理念丛书,中等职业学校教材·计算机专

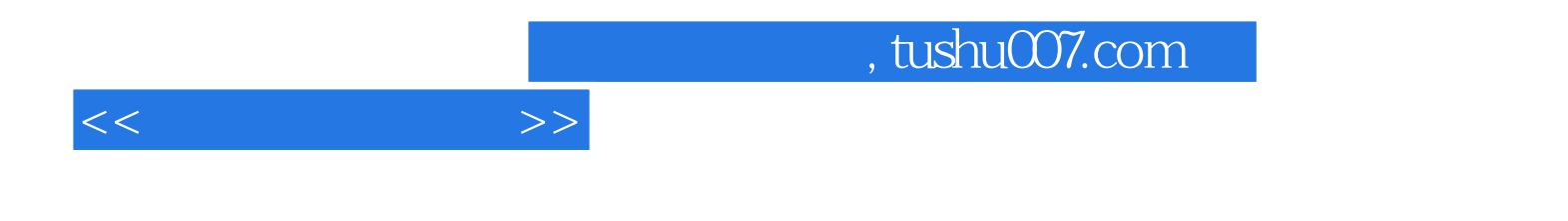

本站所提供下载的PDF图书仅提供预览和简介,请支持正版图书。

更多资源请访问:http://www.tushu007.com